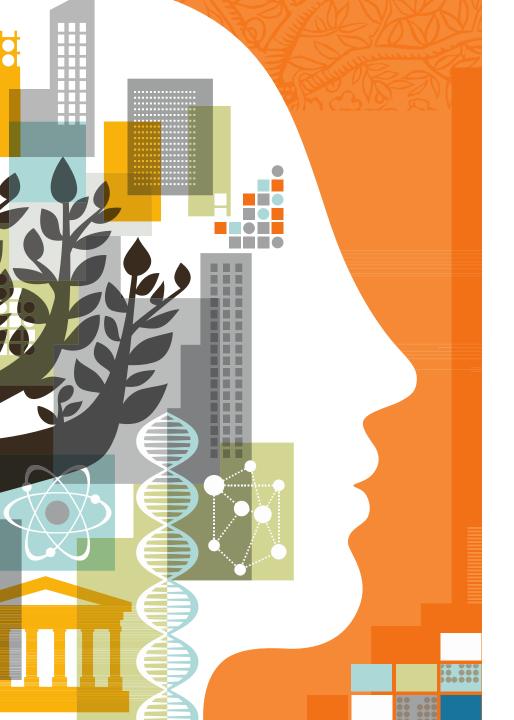

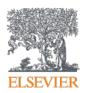

# SciVal – now and the next steps

#### **Barbara Zalac**

Product Manager, SciVal

#### SciVal at a glance

- To evaluate and demonstrate performance of research teams and institutions
- Launched in January 2014. More than 300 customers.
- Very strong presence in UK, Australia and Japan
- Including national government funding bodies:

Australia: ARC

Japan: JST, JSPS

• Italy: ANVUR

UK: EPSRC

 Based on Scopus publication, citation and usage data from 1996 until last month.

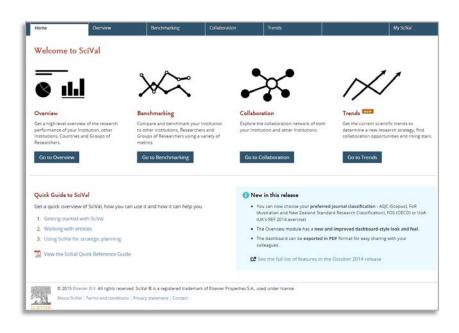

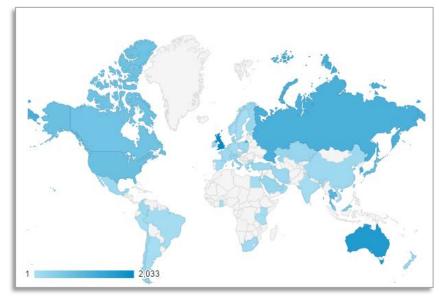

#### The SciVal platform

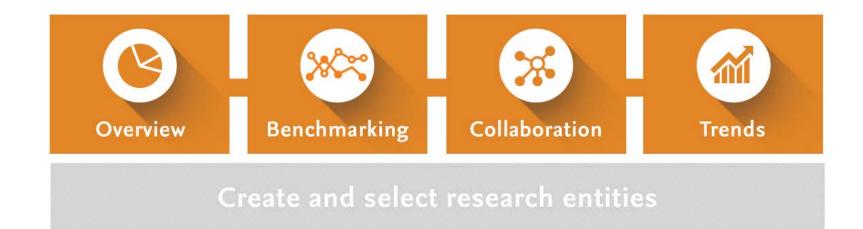

Select metrics

High Performance Computing Cluster (HPCC) Systems

Publication, citation and usage data (Scopus & ScienceDirect)

### September 2015:

## How we can help you quickly create departmental structures

#### Creating a Researcher in SciVal

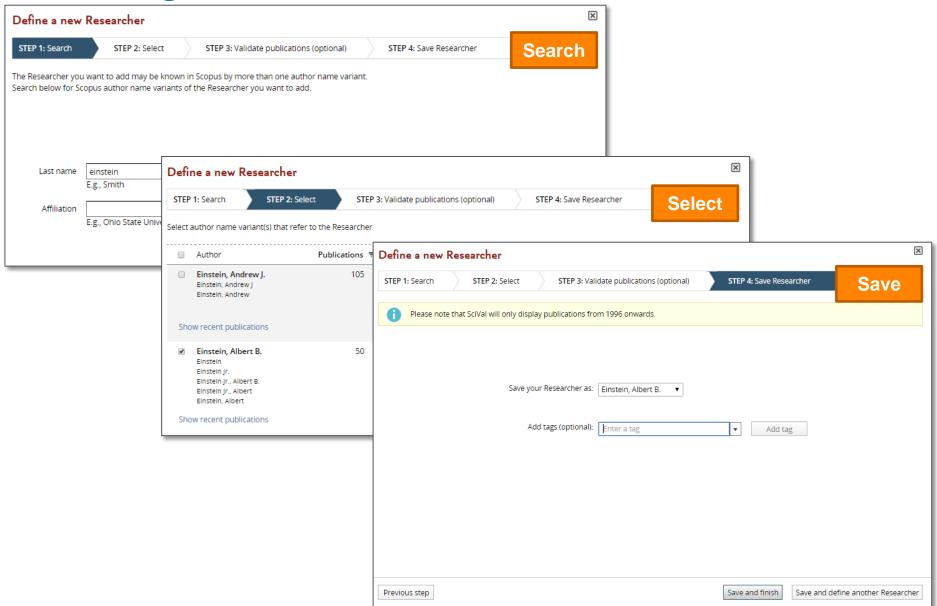

#### **Before September release**

2 options to create departments...

**User manually looks up** and refines researchers in Scopus Author Feedback Wizard, oneby-one to build up a group

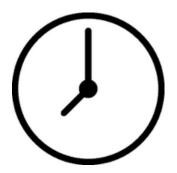

Elsevier curates the profiles and creates departmental structure for you

(Profile Refinement Service)

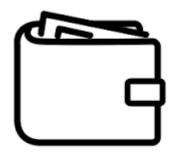

#### After September release

- The user uploads a file into SciVal. SciVal then searches for Scopus Author profile matches and immediately populates the group for you (up to 1,000 researchers!)
- The required fields are either:
  - Author IDs
  - Author names
  - Publication IDs (DOIs, EiDs or PMIDs) + author names
- Other fields (e.g. name variants, affiliations) are optional, but the more complete the information is, the higher the chance we have to match it in Scopus.

#### **September 2015 - Easy creation of departments**

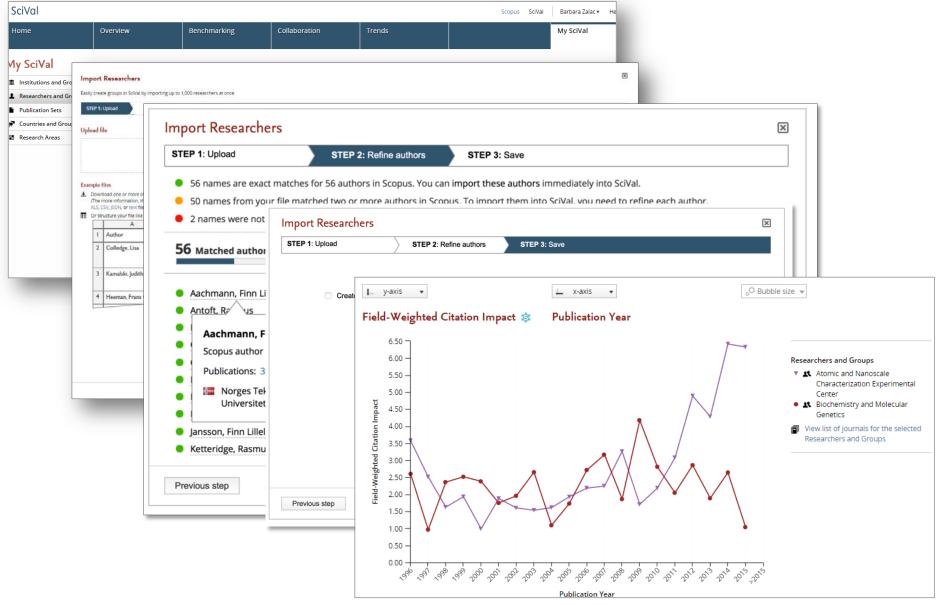

#### Improved interoperability with Pure

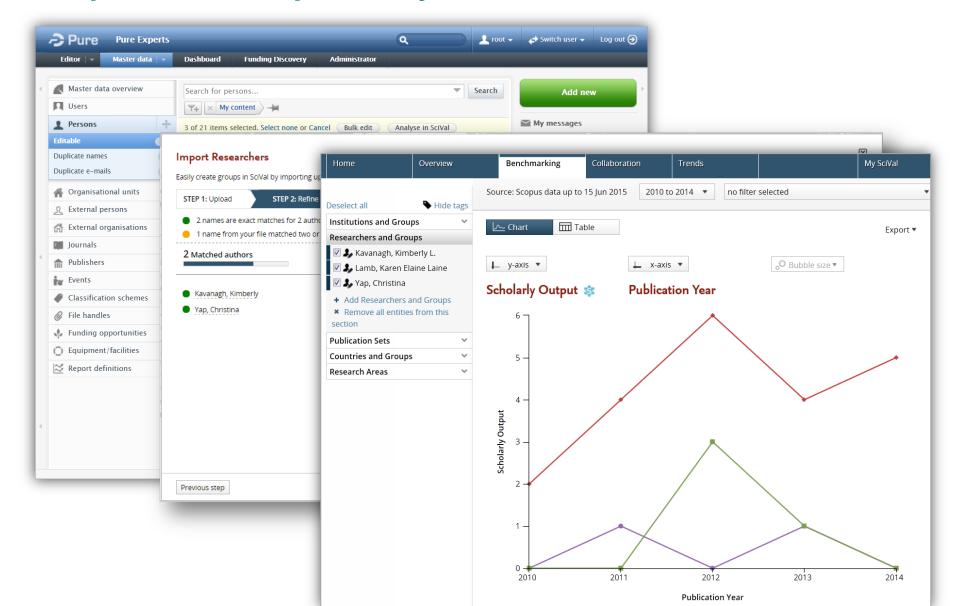

#### SciVal focus areas 2015 – early 2016

|   | Focus area                                                | Examples                                                                                                    |
|---|-----------------------------------------------------------|----------------------------------------------------------------------------------------------------|
| 1 | Enhancing existing modules                                | <ul> <li>Continuous improvement: research, design and validate</li> <li>Country-to-country collaboration</li> <li>Scopus usage metrics in OV, BM and CO modules</li> </ul>                                                          |
| 2 | Cover more dimensions of research performance measurement | <ul> <li>Adding awarded grants</li> <li>Adding Scopus views across all modules</li> <li>Adding "Socio-economic Impact" related metrics<br/>(media mentions, patent article citations,<br/>Mendeley/CiteULike readership)</li> </ul> |
| 3 | Better customer workflow integration                      | <ul> <li>Easy upload/creation of Groups of Researchers</li> <li>Sharing self-defined entities with colleagues</li> <li>Create your own dashboard of metrics</li> </ul>                                                              |
| 4 | More interoperability with other Elsevier solutions       | <ul> <li>Analyze Scopus search results and groups of<br/>researchers in SciVal</li> <li>Analyze groups of researchers from Pure in SciVal</li> </ul>                                                                                |

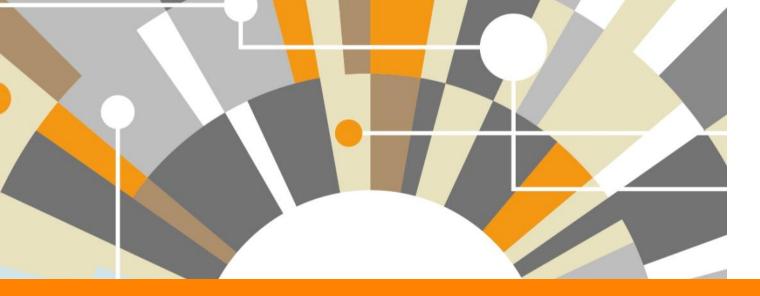

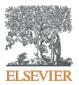

### Thank you for your attention

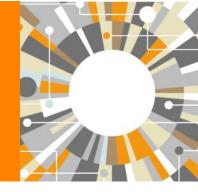

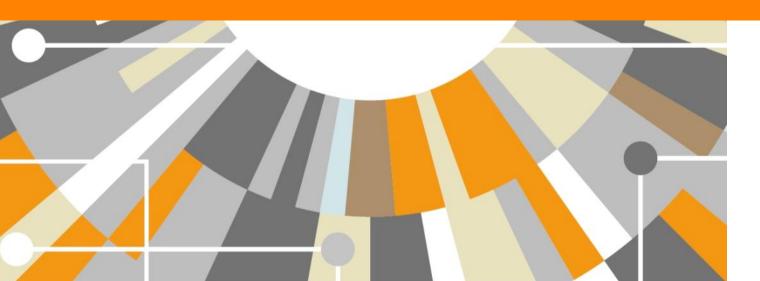